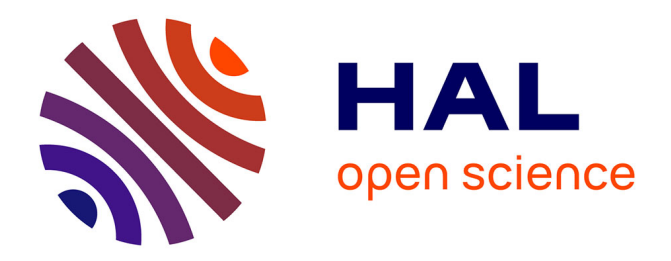

# **Recherche numérique de plans D-optimaux pour des problèmes de pharmacocinétique et pharmacodynamique : une étude de cas.**

Anne Ourliac, Frédéric Bertrand, Bruno Boulanger

## **To cite this version:**

Anne Ourliac, Frédéric Bertrand, Bruno Boulanger. Recherche numérique de plans D-optimaux pour des problèmes de pharmacocinétique et pharmacodynamique : une étude de cas.. Chimiométrie 2006, Nov 2006, Paris, pp.185. hal-00160264

## **HAL Id: hal-00160264 <https://hal.science/hal-00160264>**

Submitted on 5 Jul 2007

**HAL** is a multi-disciplinary open access archive for the deposit and dissemination of scientific research documents, whether they are published or not. The documents may come from teaching and research institutions in France or abroad, or from public or private research centers.

L'archive ouverte pluridisciplinaire **HAL**, est destinée au dépôt et à la diffusion de documents scientifiques de niveau recherche, publiés ou non, émanant des établissements d'enseignement et de recherche français ou étrangers, des laboratoires publics ou privés.

## **Recherche numérique de plans D-optimaux pour des problèmes de pharmacocinétique et pharmacodynamique : une étude de cas.**

Anne Ourliac<sup>a</sup>, Frédéric Bertrand<sup>b</sup>, Bruno Boulanger<sup>c</sup>

<sup>a</sup>*Institut de Recherche Mathématique Avancée, Université Louis Pasteur, anne.ourliac@wanadoo.fr. <sup>b</sup>Institut de Recherche Mathématique Avancée, Université Louis Pasteur, fbertran@math.u-strasbg.fr. <sup>c</sup> Eli Lilly, European Early Phase Statistics, Mont Saint-Guibert, Belgique, Boulanger\_Bruno\_E@lilly.com.*

RÉSUMÉ. On doit estimer des constantes inconnues dans un modèle de PK-PD. Pour cela, une des méthodes préconisées est de déterminer un ensemble de points d'échantillonnage optimaux. Il faut noter qu'il s'agit dans cette étude de cas d'une approche population. La connaissance des points support du plan permet alors non seulement de déterminer le nombre de données expérimentales qu'il faut récolter mais aussi les temps d'échantillonnage auxquels il faut faire les mesures. Depuis 2002, le logiciel POPT® est à la disposition de l'expérimentateur. Il permet d'obtenir cet ensemble de points à l'aide de différents procédés numériques comme l'algorithme du simplexe, le recuit simulé ou de l'algorithme de Fedorov-Wynn, dans le cas du simple ou double échange, qui sont combinés à la résolution numérique, par la méthode de Runge-Kutta du système d'équations différentielles définissant le modèle PK-PD lorsque qu'une forme explicite des solutions ne peut être établie, ce qui est majoritairement le cas lorsque le modèle comporte une partie dynamique, et plus particulièrement la situation dans laquelle a été réalisée cette étude.

*MOTS-CLÉS : PK-PD (PK-PD), Plan D-optimal (D-optimal design), Échantillonnage (Sampling times), Approche population (Population approach), Algorithme de Fedorov-Wynn (Federov-Wynn algorithm), Algorithme du Simplex (Simplex algorithm), Recuit simulé (Simulated annealing), Equations structurales (Structural Equations), Méthode de Runge-Kutta (Runge-Kutta method).*

#### **1. Un problème PK-PD**

#### **1.1.** *Modélisation*

La modélisation se fait à l'aide de deux outils : un système d'équations différentielles et un modèle statistique. De nombreuses situations en pharmacodynamique peuvent amener à la modélisation reproduite dans la Figure 1 ci-dessous.

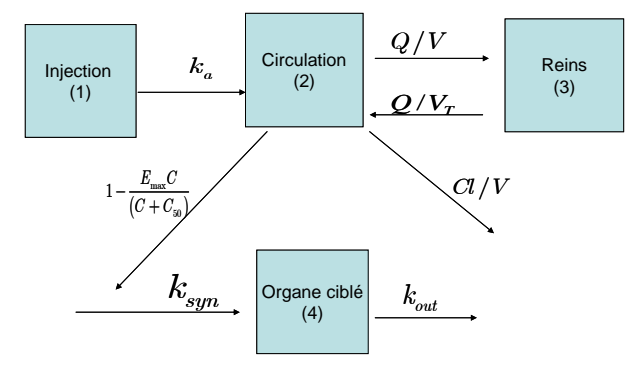

**Figure 1.** *Schéma compartimental de la réaction étudiée*

Les grandeurs  $X_k$  *t*,  $1 \le k \le 4$ , représenteront les concentrations dans les compartiments 1 à 4 à l'instant *t* de la réaction. Elles sont supposées continues et dérivables par rapport au temps. Nous étudions une substance qui est une des composantes d'un médicament donné. Deux mesures de concentration sont effectuées dans les compartiments 2 et 4.

Le mécanisme décrit par le schéma compartimental reproduit sur la Figure 1 se décompose ainsi : les compartiments 1, 2, et 3 représentent la partie pharmacocinétique (PK) et le compartiment 4 la partie pharmacodynamique (PD).

#### **1.2.** *Mise en équation*

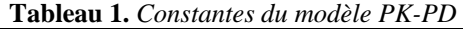

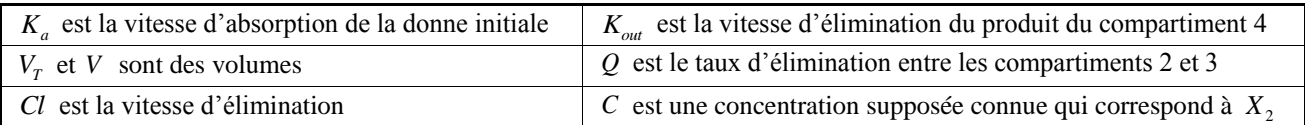

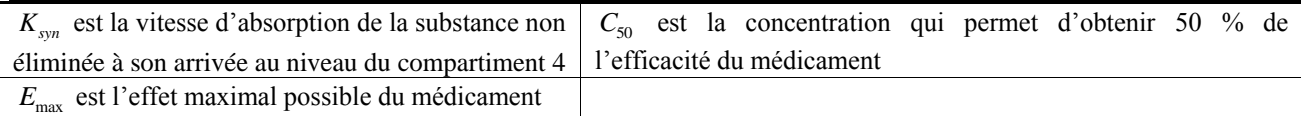

La mise en équation des relations ci-dessus aboutit au système d'équations différentielles suivant où les différents

\nparameters du système d'équations differentielles et de la Figure 1 ont été définis dans le Tableau 1 :\n

\n
$$
\begin{cases}\n\frac{dX_1(t)}{dt} = -K_a X_1 \ t \\
\frac{dX_2(t)}{dt} = K_a X_1 \ t - \frac{Cl}{V} X_2 \ t - \frac{Q}{V} X_2 \ t + \frac{Q}{V_T} X_3 \ t \\
\frac{dX_3(t)}{dt} = \frac{Q}{V} X_2 \ t - \frac{Q}{V_T} X_3 \ t\n\end{cases}\n\quad\n\text{avec}\n\quad\n\begin{cases}\nX_1 \ 0 = d \\
X_2 \ 0 = X_3 \ 0 = 0 \\
X_4 \ 0 = d_4\n\end{cases}
$$
\n
$$
\frac{dX_4(t)}{dt} = K_{syn} \left( 1 - E_{\text{max}} \frac{X_2 \ t}{X_2(t) + C_{50}} \right) - K_{out} X_4 \ t\n\end{cases}
$$
\n

Il est intéressant de noter ici que l'on va pouvoir connaître la valeur initiale  $d_4$  de substance injectée présente dans le compartiment 4 au moment de l'injection. Il se pose alors deux problèmes principaux :

- Combien de données expérimentales faut-il recueillir pour que la qualité de l'estimation soit acceptable ?
- Au cours de la réaction, à quels instants faut-il effectuer les mesures ?

#### **2. Modèles statistiques et plans optimaux**

#### **2.1.** *Introduction*

Il existe différents critères pour évaluer les performances d'un plan expérimental [ATK 92]. Ils peuvent être d'ordre pratique, facilité de calcul des estimateurs des paramètres, ou d'ordre statistique, qualité des estimateurs obtenus.

#### **2.2.** *Modèle statistique*

Le problème considéré ici ne consiste pas uniquement en l'analyse d'une réponse unidimensionnelle mais multidimensionnelle puisque l'on souhaite mesurer la concentration  $X_2(t)$  du compartiment 2 et  $X_4$  t celle du compartiment 4. Le plan D-optimal recherché devra tenir compte de cette particularité et c'est pourquoi on introduit le modèle statistique suivant :  $y_j^k = \eta^k \theta, t_j + \varepsilon_j^k$ ,  $1 \le k \le h$  et  $1 \le j \le n$  où  $\theta = \theta_1, \dots, \theta_p$  est un vecteur à *p* composantes, les constantes à estimer, *h* est le nombre de réponses prises en compte, *n* est le nombre de mesures effectuées sur un individu,  $t_i$  est un point d'échantillonnage,  $\eta^k$  sont des fonctions linéaires ou non reliant les constantes inconnues et les points d'échantillonnage et  $\epsilon_j^k$  sont des variables aléatoires d'erreur normales et d'espérance nulle. On fait de plus les hypothèses supplémentaires classiques, dites de variance homogène, sur les vecteurs des erreurs  $\varepsilon_j$ : Cov  $\varepsilon_j^{k_1} \cdot \varepsilon_m^{k_2} = 0$  si  $k_1 \neq k_2$  et  $j \neq m$ , Var  $\varepsilon_j^k = \sigma_k^2 = \sigma_{k,k}$  et Cov  $\varepsilon_j^{k_1} \cdot \varepsilon_j^{k_2} = \sigma_{k_1,k_2}$ . Ainsi la loi du vecteur des erreurs  $\varepsilon$  est  $N_{n,h}$   $0, \Sigma \otimes I_n$  avec  $\Sigma = ((\sigma_{i,j})_{1 \le i,j \le h}$  et  $\otimes$  le produit tensoriel.  $\frac{d^2x_0}{dt} = -K_x X, t = \frac{G}{V} X, t = \frac{G}{V} X, t + \frac{G}{V} X, t$  avec  $\frac{dX}{dt} = 0 = X, 0 = 0$ <br>  $\frac{dX}{dt} = -K_{xx} \left(1 - E_{xx} \frac{X}{X(t) + C_{yy}}\right) = K_{xx} X, t$ <br>
El est interession de toute de plans ( $\frac{dX(t)}{dt} = -K_{xx} \left(1 - E_{xx} \frac{X(t)}{X(t) + C_{yy}}\right) = K_{xx}$ 

L'hétérogénéité des variances a été peu étudiée dans le contexte des modèles à réponses multiples. Ce modèle nécessite la connaissance de paramètres qui sont rarement disponibles dans la bibliographie, voir le cas de [WAT 05B].

#### **2.3 Approche population**

L'approche population est envisagée lorsque les mesures ne sont pas uniquement réalisées sur un seul individu mais sur un échantillon d'individus. Cet échantillon est représentatif de la population que nous souhaitons étudier. Le modèle statistique va donc tenir compte de la variabilité liée à chaque individu, de la répartition des individus en groupes, des doses utilisées ainsi que des temps d'injection où l'injection a été réalisée et qui peuvent différer d'un groupe à l'autre.

Afin de modéliser les variabilités inter-individus on recourt fréquemment à deux types de modèles un modèle additif  $\theta_i = \beta_i + a_{ii}$  et un modèle multiplicatif  $\theta_i = \beta \cdot \exp a_{i,i}$  avec  $1 \leq i \leq p$  et  $1 \leq i \leq N$  où N est le nombre de sujets de l'étude. Dans ces deux cas le paramètre inconnu **θ***i* associé à l'individu *i* résulte de la prise en compte du paramètre à effets fixes  $\beta$  et d'un paramètre à effet aléatoire  $a_i$  où chaque  $a_{ii}$  suit une loi normale centrée de variance  $\omega_{ii}$ . Nous avons sélectionné un modèle additif, principalement pour réduire le coût de calcul, pour la variabilité inter-individu on avons sélectionné un modèle additif, principalement pour réduire le coût de calcul, pour la variabilité inter-individu<br>aboutit ainsi à un modèle statistique qui raffine le modèle précédent :  $y_{ij}^k = \eta^k \theta_{ij}$ ,  $t_{ij} + \varepsilon$ 

#### **2.4 D-optimalité**

De nombreux critères d'optimalité alphabétique se basent sur la matrice d'information de Fisher. Dans le cas d'un modèle non-linéaire  $y_j = \eta \theta, t_j + \varepsilon_j, 1 \le j \le n$  où les résidus sont gaussiens cette matrice peut s'écrire ainsi :<br>  $\mathbf{M}_{\mathbf{F}} \theta, t = \sum_{j=1}^{n} \frac{\partial \eta}{\partial t_j}, \theta \neq \partial \theta \cdot \partial \eta \ t_j, \theta \neq \partial \theta$ 

$$
\mathbf{M}_{\mathbf{F}} \ \theta, t \ = \sum_{j=1}^{n} \partial \eta \ t_j, \theta \ / \partial \theta \ \cdot \ \partial \eta \ t_j, \theta \ / \partial \theta
$$

Il faut modifier cette expression pour tenir compte du fait que notre réponse est multidimensionnelle et que nous utilisons une approche population et donc un modèle à effets mixtes [DAV 95]. Nous supposerons aussi comme dans [WAT 05A] que la variance de la variable d'erreur a une composante additionnelle et une composante proportionnelle notées  $\sigma_a$  et  $\sigma_p$ . Ainsi la loi de d'une variable d'erreur conditionnée à la variabilité inter individuelle est :

$$
\varepsilon_i | a_i \Box N \enspace 0, \text{diag} \enspace \sigma_a + \sigma_p \eta \enspace \theta_i, t_i
$$

2

Si  $\Psi = \iint \beta \omega_1 \cdots \omega_p \alpha_q \alpha_p$  est le vecteur de tous les paramètres de notre modèle et l'expression de la matrice d'information de Fisher est alors :

$$
\mathbf{M}_{\mathbf{F}} \ \theta, t = E \ -\partial^2 l \ \Psi, \mathbf{y} \ /(\partial \Psi \partial' \Psi)
$$

où  $l \Psi$ , y est la log-vraisemblance des observations  $y = \begin{bmatrix} t & y_1, \dots, t \end{bmatrix}$  $\mathbf{y} = \begin{bmatrix} x & y_1, & \cdots, & y_n \end{bmatrix}$  pour les paramètres **Ψ** et  $\begin{bmatrix} t & t_1, & \cdots, & t_n \end{bmatrix}$  $t_1, \dots, t_N$  est un vecteur dont les composantes sont les points d'échantillonnage de tous les individus. Dans la majorité des modèles non linéaires à effets mixtes, il n'existe pas d'expression explicite de la log-vraisemblance et donc de la matrice d'information de Fisher. Un développement de Taylor au premier ordre suffit pour obtenir une bonne approximation de la matrice d'information de Fisher. Pour plus de détails voir [RET 01] et [RET 02].

Nous avons retenu le critère de D-optimalité. La fonction objectif Φ à maximiser est alors le déterminant de  $M_F$  : Φ  $M_F$  = det  $M_F$ . Ce choix repose sur les considérations suivantes. Premièrement, un plan D-optimal minimise la variance généralisée des estimations des paramètres du modèle utilisé, ce qui se traduit dans le cadre du modèle gaussien par la minimisation du volume de l'hyperellipsoïde de confiance associé au vecteur des paramètres **β** . Deuxièmement, le critère de D-optimalité est facile à évaluer ce qui le rend commode pour des implémentations pratiques et des recherches numériques pour des dispositifs complexes, comme le notre, qui sollicitent très intensivement son évaluation. Troisièmement, il prend en compte tous les termes de la matrice d'information de Fisher. Quatrièmement, le plan obtenu est invariant par transformation linéaire des paramètres. Enfin on sait que le nombre de points supports d'un plan D-optimal est compris entre  $p$  et  $p$   $p + 1 / 2 + 1$  [ATK 02].

### **3. Outils et algorithmes**

#### **3.1.** *La méthode de Runge-Kutta*

La méthode de résolution numérique utilisée ici est celle de Runge-Kutta d'ordre 4-5 [QUA 00]. C'est un paramètre primordial en matière de temps de calcul. Afin de diminuer celui-ci, des essais ont été effectués avec des méthodes d'ordre inférieur, 2-3 par exemple, mais ceux-ci ont abouti à une trop grande imprécision.

#### **3.2.** *Algorithmes de recherche de plans D-optimaux*

Nous avons principalement eu recours à l'algorithme du simplexe [GAB 00] et à l'algorithme d'échange de Fedorov-Wynn [MUL 03, NGU 92] avec la possibilité de faire un échange simple ou double. Bien qu'en théorie il est difficile d'utiliser l'algorithme d'échange dans le cadre d'un modèle à réponses multiples si les réponses ne sont pas fortement corrélées [LEW 99], il est possible de contourner cette difficulté en spécifiant des zones d'acceptation pour chaque réponse. Le choix de ces zones repose sur des considérations résultant d'expériences préliminaires.

Une des difficultés pratiques de l'algorithme d'échange est qu'il n'est pas possible d'être assuré sa convergence. Ainsi le logiciel POPT® propose de procéder à plusieurs réarrangements successifs dès qu'il n'y a plus d'échange possible. Nous avons constaté que dans notre situation il n'était pas nécessaire de recourir à ce raffinement. Là encore cette observation est capitale puisque le temps d'exécution suivant un réarrangement est de l'ordre d'une journée.

La recherche d'un plan D-optimal est certes l'objectif final mais il n'est pas nécessairement réaliste. Aussi est-il raisonnable de se contenter de plans qui présentent au moins partiellement de bonnes propriétés. L'algorithme du simplexe et celui de Fedorov-Wynn donne des résultats semblables mais en faveur de l'algorithme d'échange. En effet celui-ci propose un plan légèrement de meilleure qualité pour un temps de calcul du même ordre. On a également obtenu des résultats pour l'algorithme du recuit simulé [COR 87].

#### **3.3.** *Les logiciels*

L'ensemble des procédures qui constituent le logiciel POPT® sont programmés en MATLAB®. La configuration du logiciel se fait par l'édition de fichiers et n'est donc pas conviviale, voir la Figure 2 pour un exemple de résultat. Une version graphique, WINPOPT® vient de paraître. Elle est malheureusement encore limitée à des modèles trop simples.

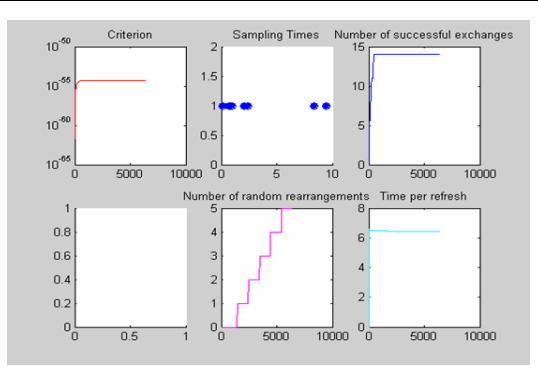

**Figure 2.** *Un exemple graphique des résultats obtenus avec le logiciel POPT®.*

### **4. Conclusion**

Dans le cas de réactions dont la complexité permet une résolution rapide, exacte ou numérique, des équations structurales, une comparaison des divers algorithmes proposés peut être réalisée par chacun. La spécificité de notre étude de cas est la complexité du système qui nécessite un temps de calcul très important. Un des objectifs visé a également été la comparaison des algorithmes proposés puisqu'aucun élément bibliographique, spécifique aux types de problèmes PK-PD, étudiés n'a jusqu'alors été mis à la disposition des utilisateurs.

#### **5. Bibliographie**

- [ATK 92] A.C. ATKINSON AND A.N. DONEV, *Optimum Experimental Design*, Oxford Science Publication, 1992.
- [ATK 02] A.C. ATKINSON AND B. BOGACKA, " Compound and other design for systems of nonlinear differential equations arising in chemical kinetics ", *Chemometrics and Intelligent Laboratory Systems*, vol. 61, 2002, p. 17-33.
- [COR 87] A. CORANA, B.L. MARCHESI, C. MARTINI AND S. RIDELLA, " Minimizing multimodal functions of continuous variables with the "simulated annealing" algorithm ", *ACM Transactions on Mathematical Software*, vol. 13, 1987, p. 262-280.
- [DAV 95] M. DAVIDIAN AND D.M. GILTINAN, *Nonlinear Models for Repeated Measurement Data*, Chapman and Hall, 1995.
- [GAB 00] J. GABRIELSSON AND D. WEINER, *Pharmacokinetic and Pharmacodynamic Data Analysis: Concepts and Applications*, Swedish Pharmaceutical Press, 2000.
- [LEW 99] G.A. LEWIS, D. MATHIEU AND R. PHAN-TAN-LUU, " Pharmaceutical Experimental Design ", *Drugs and the Pharmaceutical Sciences*, vol. 32, 1999.
- [MUL 03] P.J. MULQUINEY AND P.W. KUCHEL, *Modeling Metabolism with Matematica*, CRC Press, 2003.
- [NGU 92] N.-K. NGUYEN AND A.J. MILLER, " A review of some exchange algorithms for constructing discrete D-optimal designs ", *Computational Statistics & Data Analysis*, vol. 14, 1992, p. 489-498.
- [QUA 00] A. QUATERONI, R. SACCO AND F. SALERI, *Méthodes numériques pour le calcul scientifique*, Springer, 2000.
- [RET 01] S. RETOUT, S.B. DUFULL AND F. MENTRÉ, " Development and implementation of the population Fisher matrix for the evaluation of population pharmacokinetics designs ", *Computer Methods and Programs in Biomedicine*, vol. 65, 2001, P. 145- 151.
- [RET 02] S. RETOUT AND F. MENTRÉ, " Further development of the Fisher information matrix in nonlinear mixed models with evaluation in population pharmacokinetics ", *Journal of Biopharmaceutical Statistic*, vol. 9, 2002, p. 209-227.
- [WAL 43] A. WALD, " On the efficient design of statistical investigations ", *Annals of Mathematical Statistics*, vol. 14, 1943, p. 134-140.
- [WAT 05A] T.H. WATERHOUSE, *Optimal Experimental Design for Nonlinear and Generalised Linear Models*, Thesis, University of Queensland, 2005.
- [WAT 05B] T.H. WATERHOUSE, S. REDMANN, S.B. DUFULL AND J.A. ECLESTON, "Optimal Design for Model Discrimination and Parameter Estimation for Itraconazole Population Pharmacokinetics in Cystic Fibrosis Patients ", *Journal of Pharmacokinetics and Pharmacodynamics*, vol. 32, 2005, p. 521-545.